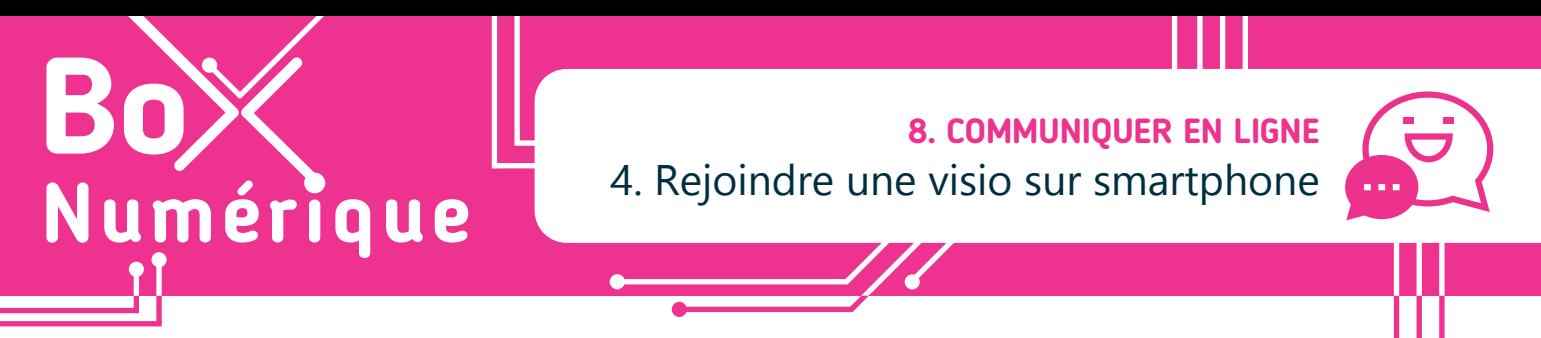

*Dans un contexte privé, des applications telles que WhatsApp, Messenger ou FaceTime permettent de voir et de dialoguer avec ses proches ou connaissances. Dans le milieu professionnel, ce sont d'autres applications qui sont utilisées. Les réunions ou RDV Microsoft Teams, Zoom ou encore Google Meet sont maintenant des pratiques très répandues. Ces applications sont accessibles sur PC et/ou smartphone.*

Si vous avez reçu une invitation à rejoindre une réunion en visioconférence, cette invitation contient un lien pour rejoindre votre ou vos interlocuteur·rice·s. Ce lien peut être ouvert aussi bien depuis un ordinateur qu'un smartphone.

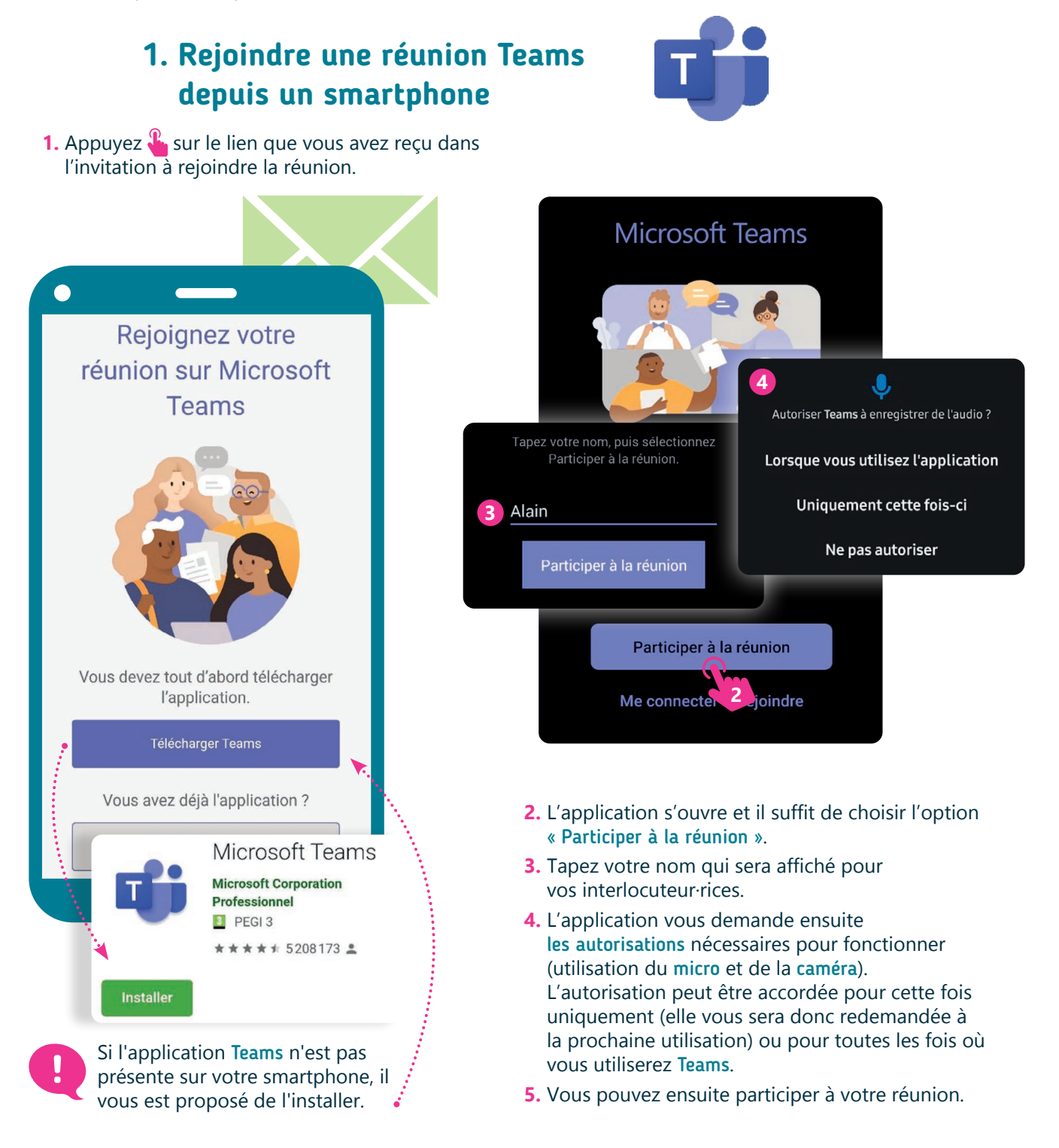

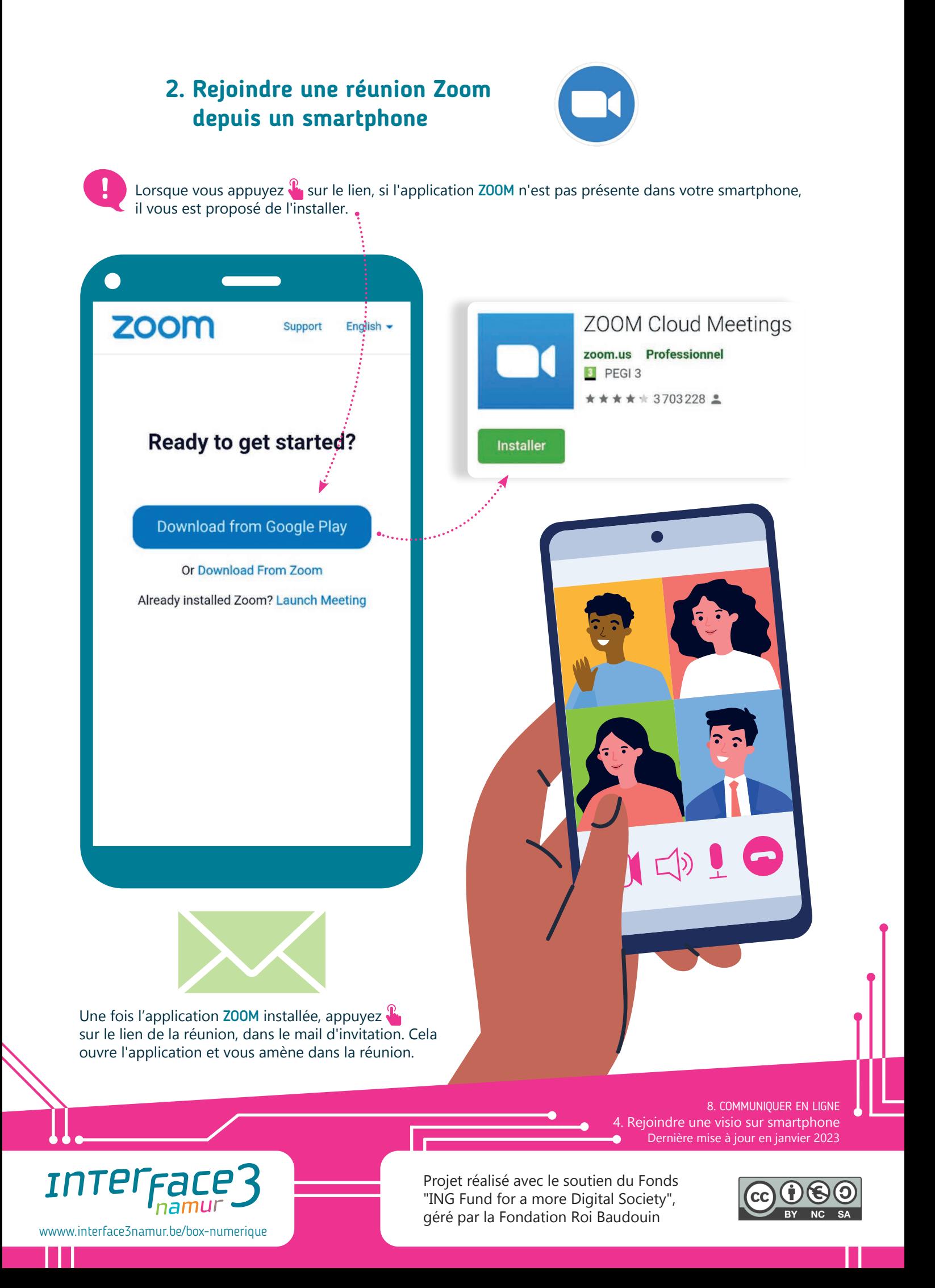